## **SECONDARY SCHOOL ANNUAL EXAMINATIONS 2002**

Educational Assessment Unit – Education Division

| FORM  | 2     | INFORMATION TECHNOLOGY                                                                                                    | TIME: 1 hr 30 min |  |  |  |
|-------|-------|----------------------------------------------------------------------------------------------------|-------------------|--|--|--|
| Name: |       | Clas                                                                                                    | Class:            |  |  |  |
| Answe | r ALL | the Questions.                                                                                                    |                   |  |  |  |
| 1     |       | Amanda has <b>bought a new computer</b> from a shop.                                                                                                    |                   |  |  |  |
| (a)   |       | Besides the system unit she was given the following input<br>devices:<br>keyboard mouse monitor speakers scam                                                           | -                 |  |  |  |
|       |       | Write down the name of the input or output device she use                                                                                                    | s to:             |  |  |  |
|       | i)    | Draw a circle.                                                                                                    | 1                 |  |  |  |
|       | ii)   | See what she is typing.                                                                                                    | 1                 |  |  |  |
|       | iii)  | Type her English composition.                                                                                                    | 1                 |  |  |  |
|       | iv)   | Copy her homework onto paper.                                                                                                    | 1                 |  |  |  |
|       | v)    | Hear the sounds of birds.                                                                                                    | 1                 |  |  |  |
| (b)   |       | After she had been using the computer for some time, the below:                                                                                                    | Desktop looks as  |  |  |  |
|       | i)    | Look at the <b>Task Bar</b> and write down the names of the <b>th</b><br>that she is using:<br>1.<br>2.<br>3.                                                           | 1<br>1            |  |  |  |
|       | ii)   | On the <b>Desktop</b> there are <b>four folders</b> .<br>Two were <b>already present</b> when she<br>bought her computer. Write down the<br>names of these two folders. | 2                 |  |  |  |

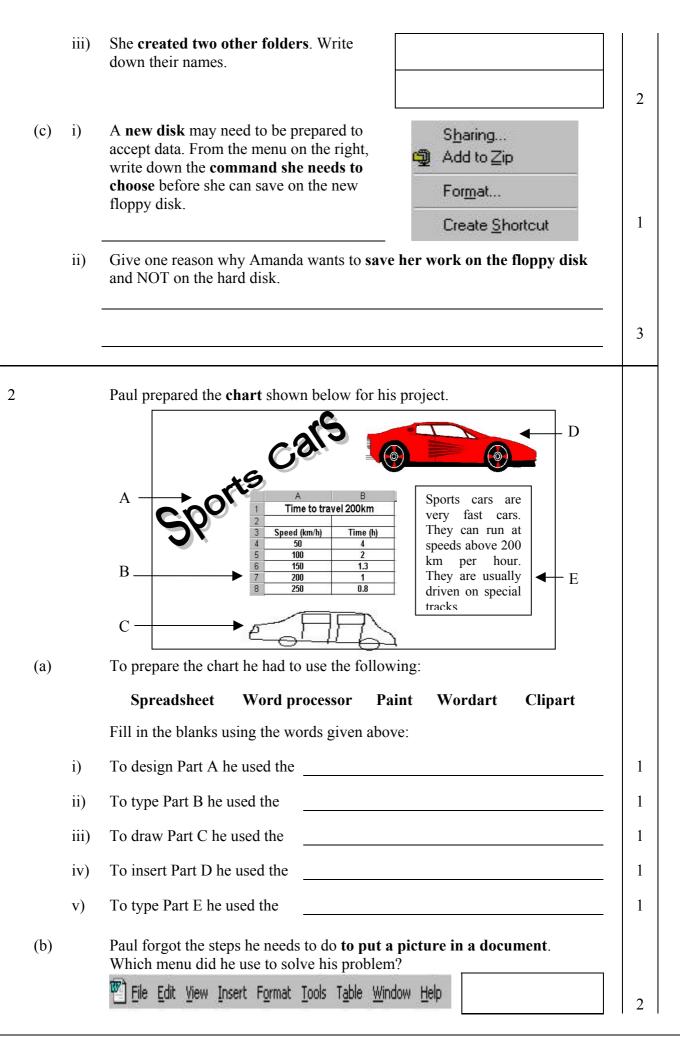

|   | (c) | i)<br>ii) | Look at the diagram of different text         shapes. In the box below, draw the one         that he chose for part A in the chart on         the previous page.         Image: Image: | 3 |
|---|-----|-----------|----------------------------------------------------------------------------------------------------|---|
|   |     |           | Write the number of the button that he has clicked to:                                                                                                    |   |
|   |     |           | Make the title fit the width of the text frame.                                                                                                    | 1 |
|   |     |           | Rotate the text.                                                                                                    | 1 |
|   |     |           | Insert a shadow.                                                                                                    | 1 |
| 3 | (a) | i)        | John used the Word Processing program to write his Science Project. Part of the <i>File</i> menu is shown on the right. Write down the <b>name of the command</b> he must choose to change the size of the margins.          Save All         Properties         Iemplates         Page Setup         Print Preview                                                                                                    |   |
|   |     | ii)       | <text></text>                                                                                                    | 1 |
|   |     |           | Name:                                                                                                    | 2 |
|   |     |           | Setting:                                                                                                    | 2 |
|   |     |           | ovuing.                                                                                                    | 4 |

|   |     | iii) | Look at the dialogue box again on page 3. It has the following <b>four Tabs</b> :                                                                                                    |   |
|---|-----|------|----------------------------------------------------------------------------------------------------|---|
|   |     |      | Margins Paper Size Paper Source Layout                                                                                                    |   |
|   |     |      | Write down the name of the Tab that John must click to <b>set the paper to A4</b> .                                                                                                    | 2 |
|   | (b) |      | The <i>File</i> menu has the <b>Print Preview</b> command. Explain what Print Preview is used for.                                                                                                    |   |
|   |     |      |                                                                                                    | 3 |
| 4 |     |      | Natasha is using the <b>Word Processing program</b> to type her composition<br>on Bicycles. First she typed it as shown in diagram A and then arranged it<br>as shown in diagram B.                                                                                                    |   |
|   |     |      | A Bicycles<br>A bicycle is a light, two-wheeled<br>vehicle propelled by the feet of the<br>rider. A bicycle is relatively<br>inexpensive, uses no fuel and<br>requires little maintenance. A person<br>can ride a bicycle at speeds of 15 to<br>18 kilometres per hour.<br>A bicycle moving in a straight line on<br>a smooth surface will remain upright<br>unless the rider leans too far on one<br>side or the other, or slows down too<br>much. Like swimming, bicycling is a<br>skill that once mastered, is never<br>entirely lost.<br>B Bicycles<br>A bicycle is a light, two-wheeled<br>vehicle propelled by the feet of the<br>rider. A bicycle is relatively<br>inexpensive, uses no fuel and<br>requires little maintenance. A person<br>can ride a bicycle at <b>speeds</b> of 15 to<br>18 kilometres per hour.<br>A bicycle moving in a straight line on<br>a smooth surface will remain upright<br>unless the rider leans too far on one<br>side or the other, or slows down too<br>much. Like swimming, bicycling is a<br>skill that once mastered, is never<br>entirely lost.<br>B Bicycles<br>A bicycle is a light, two-wheeled<br>vehicle propelled by the feet of the<br>rider. A bicycle at <b>speeds</b> of 15 to<br>18 kilometres per hour.<br>A bicycle moving in a straight line on<br>a smooth surface will <u>remain upright</u><br>unless the rider leans too far on one<br>side or the other, or slows down too<br>much. Like swimming, bicycling is a<br>skill that once mastered, is never<br>entirely lost. |   |
|   | (a) |      | Look carefully at both diagrams A and B and <b>note any differences</b> .<br>Read the sentences below and fill in the blanks using <u>some</u> of the words:                                                                                                    |   |
|   |     |      | italics, centered, undo, formatted, justified, font size,                                                                                                    |   |
|   |     | i)   | underlined, left, right, draft, bold, font type         The title 'Bicycles' has been across the page and the                                                                                                    |   |
|   |     | 1)   | modehisson                                                                                                    | 2 |
|   |     | ii)  | The first paragraph of diagram B is aligned,                                                                                                    | 2 |
|   |     |      | while the second paragraph is                                                                                                    |   |
|   |     | iii) | The word 'vehicle' (in line 2) is in while the                                                                                                    | 2 |
|   |     |      | word 'speeds' (in line 6) has been made                                                                                                    | 2 |
|   |     | iv)  | The words 'remain upright' (in line 9) have been                                                                                                    | 2 |
|   |     | v)   | The page shown in diagram A is a draft while the page shown in B has                                                                                                    | T |
|   |     |      | been                                                                                                    | 2 |

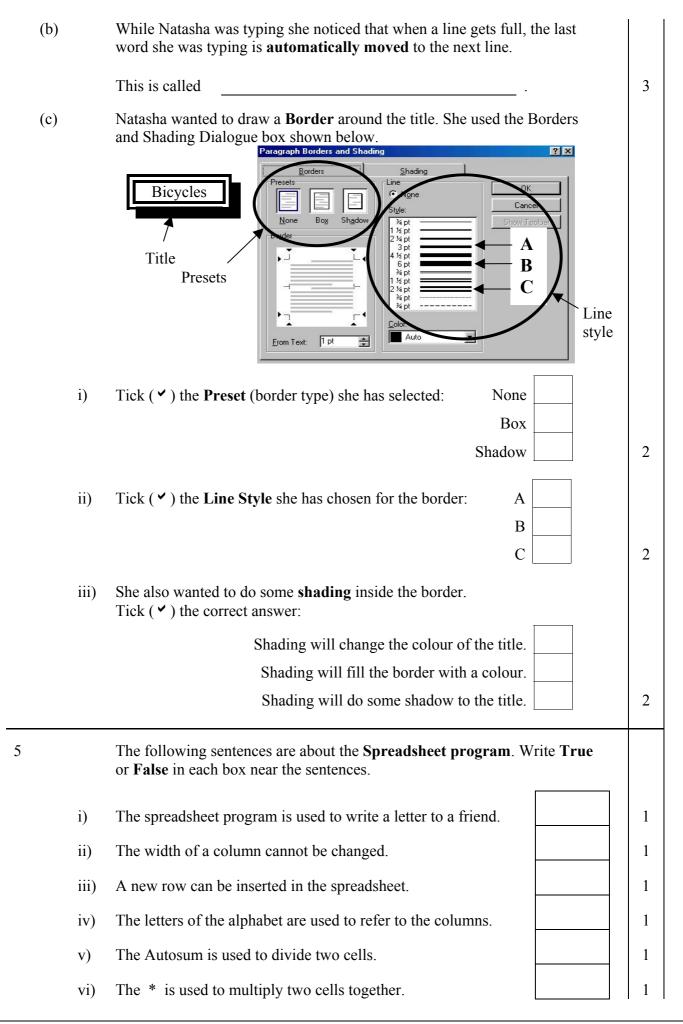

Ruth was using the **Spreadsheet program** to keep information on the weather for one week last January. The spreadsheet is shown below:

|     |      | AB                                                                                                    | C                                       | D                               |                    | E                      | F                  |  |
|-----|------|----------------------------------------------------------------------------------------------------|-----------------------------------------|---------------------------------|--------------------|------------------------|--------------------|--|
|     |      | 1 2                                                                                                    |                                         | The Weather 1                   | for on             | e Week                 |                    |  |
|     |      | 3                                                                                                    |                                         | From 14/01/0:                   |                    |                        |                    |  |
|     |      | 4                                                                                                    | Day Temperature (°C                     | C) Night Temperatu              | ire (°C)           | Temperature Difference | (°C) Rainfall (mm) |  |
|     |      | 6 Monday<br>7 Tuesday                                                                                                    | 15                                      | 10                              | 10,019<br>()<br>() | (2 <b>7</b> 4)         | 13                 |  |
|     |      | 8 Wednes<br>9 Thursday                                                                                                    | day 13                                  | 9                               |                    |                        | 0 35               |  |
|     |      | 10 Friday                                                                                                    | 12                                      | 6                               |                    |                        | 12                 |  |
|     |      | 11Saturday12Sunday                                                                                                    | <u>/ 12</u><br>11                       | 8                               | 3                  |                        | 0<br>40            |  |
|     |      | 13<br>14                                                                                                    |                                         |                                 |                    |                        |                    |  |
|     |      | 15<br>16                                                                                                    |                                         |                                 |                    |                        |                    |  |
|     |      | 17                                                                                                    |                                         |                                 |                    |                        |                    |  |
| (a) | i)   | Write down                                                                                                    | the cell referend                       | <b>ce</b> of the                |                    |                        |                    |  |
|     | ,    | Label 'Rainf                                                                                                    | fall (mm)'.                             |                                 |                    |                        |                    |  |
|     | ii)  | Write down                                                                                                    | the cell reference                      | <b>ce</b> of the                |                    |                        |                    |  |
|     | ,    | value '7'.                                                                                                    |                                         |                                 |                    |                        |                    |  |
|     | iii) | Which colur                                                                                                    | nn has its conten                       | nts aligned                     |                    |                        |                    |  |
|     | ,    | left.                                                                                                    |                                         | 8                               |                    |                        |                    |  |
|     | iv)  | iv) Besides Values and Labels, Formulas may also be typed in a spreadsh                                                                          |                                         |                                 |                    |                        |                    |  |
|     | ,    |                                                                                                    | mulas used for?                         |                                 | 5                  | 51                     | 1                  |  |
|     |      |                                                                                                    |                                         |                                 |                    |                        |                    |  |
|     |      |                                                                                                    |                                         |                                 |                    |                        |                    |  |
| (b) | i)   |                                                                                                    | the formula that                        |                                 | -                  |                        |                    |  |
|     |      | whole week.                                                                                                    | ind the <b>total Rai</b>                | infall for the                  |                    |                        |                    |  |
|     |      | whole week.                                                                                                    |                                         |                                 |                    |                        |                    |  |
|     | ii)  |                                                                                                    | rmula that she m                        | ~ 1                             |                    |                        |                    |  |
|     |      |                                                                                                    | ne difference be                        |                                 | ıy                 |                        |                    |  |
|     |      | and the high                                                                                                    | t temperatures fo                       | or Monday.                      |                    |                        |                    |  |
|     |      |                                                                                                    |                                         |                                 |                    |                        |                    |  |
| (a) |      | Winston is using the <b>Paint program</b> . He would like to produce his name both in normal form (horizontally) and vertically, as shown below. |                                         |                                 |                    |                        |                    |  |
|     |      |                                                                                                    |                                         | •                               |                    |                        | 10w.               |  |
|     |      |                                                                                                    | <u>File Edit View Image Colors Help</u> |                                 |                    |                        |                    |  |
|     |      |                                                                                                    | <u>Eile Edit Vi</u>                     | ew <u>I</u> mage <u>C</u> olors | Help               |                        |                    |  |
|     |      |                                                                                                    |                                         |                                 |                    |                        |                    |  |
|     |      |                                                                                                    |                                         | winstor                         |                    | <u> </u>               |                    |  |
|     |      |                                                                                                    |                                         |                                 |                    | Winst                  |                    |  |
|     |      |                                                                                                    |                                         |                                 |                    | Winston                |                    |  |
|     |      |                                                                                                    |                                         |                                 |                    | Winston                |                    |  |
|     |      |                                                                                                    |                                         | Winstor                         | 1                  |                        |                    |  |
|     |      | -                                                                                                    | produce the name steps are NOT          | Winstor<br>ne vertically        | are g              | tiven on the next      | page.              |  |

- From *Edit* menu choose *Paste* command
- Use the *Select* tool to select the word 'Winston'
- Type the word 'Winston'
- Click the *Text* button from the toolbox
- From *Image* menu select *Flip/Rotate* command
- Drag the vertical name to its new position
- Select the command to *Rotate by 90* °
- From *Edit* menu choose *Copy* command •

Write down the steps in the correct order. The first one has been done for you.

## 1. Click the Text button from the toolbox

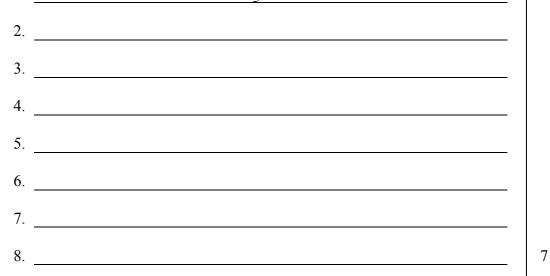

(b)

Winston also wants to paint the tree shown below, using some of the labelled Toolbox buttons.

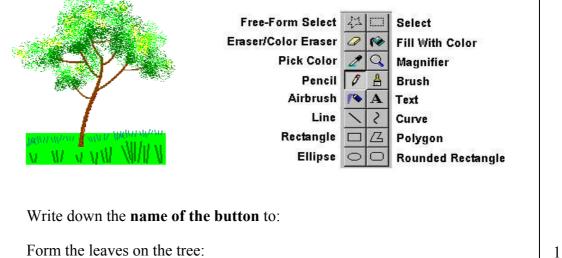

- i) Form the leaves on the tree:
- ii) Form the ground:
- Draw the trunk and branches: iii)
- iv) Draw the grass on the ground:

1

1

1

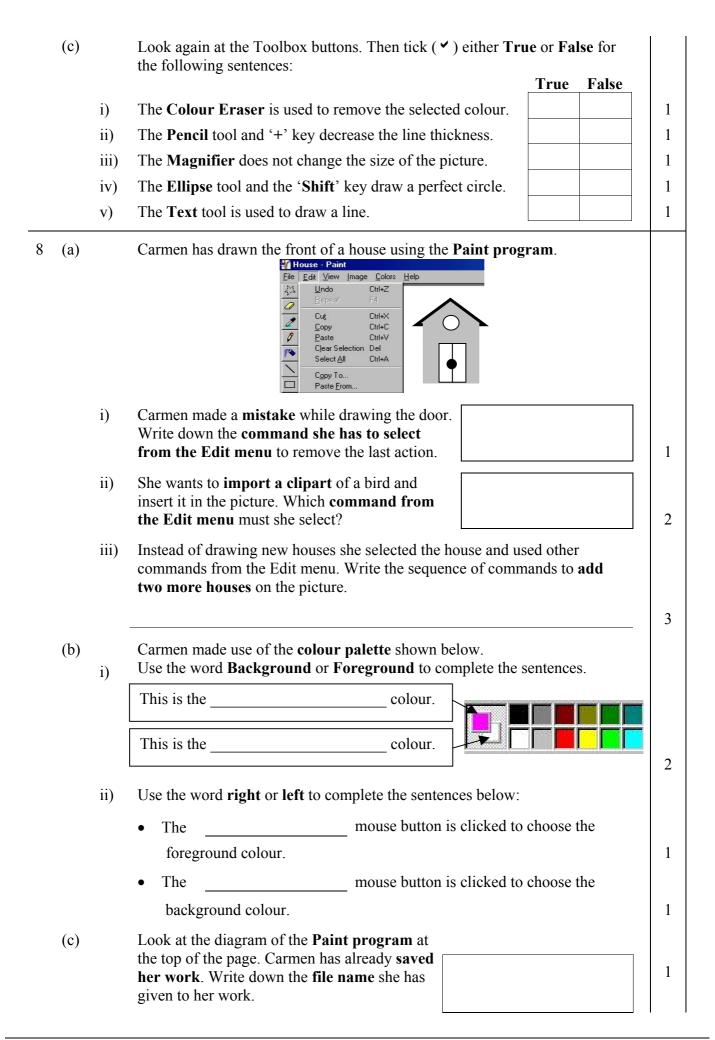